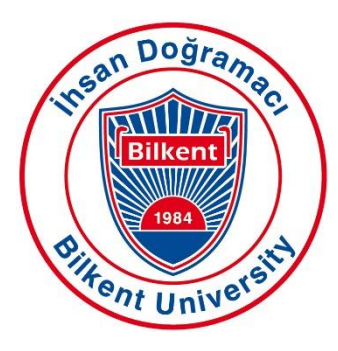

## Bilkent University

Department of Computer Engineering

# **Senior Design Project**

Project short-name: Neophyte

# Low Level Design Report

Ali Soyaslan, Oğuz Liv, Umut Akös, Gülce Karaçal Supervisor: Halil Altay Güvenir Jury Members: Uğur Güdükbay and Hamdi Dibeklioğlu

Progress Report October 8, 2018

This report is submitted to the Department of Computer Engineering of Bilkent University in partial fulfillment of the requirements of the Senior Design Project course CS491/2.

### **Contents**

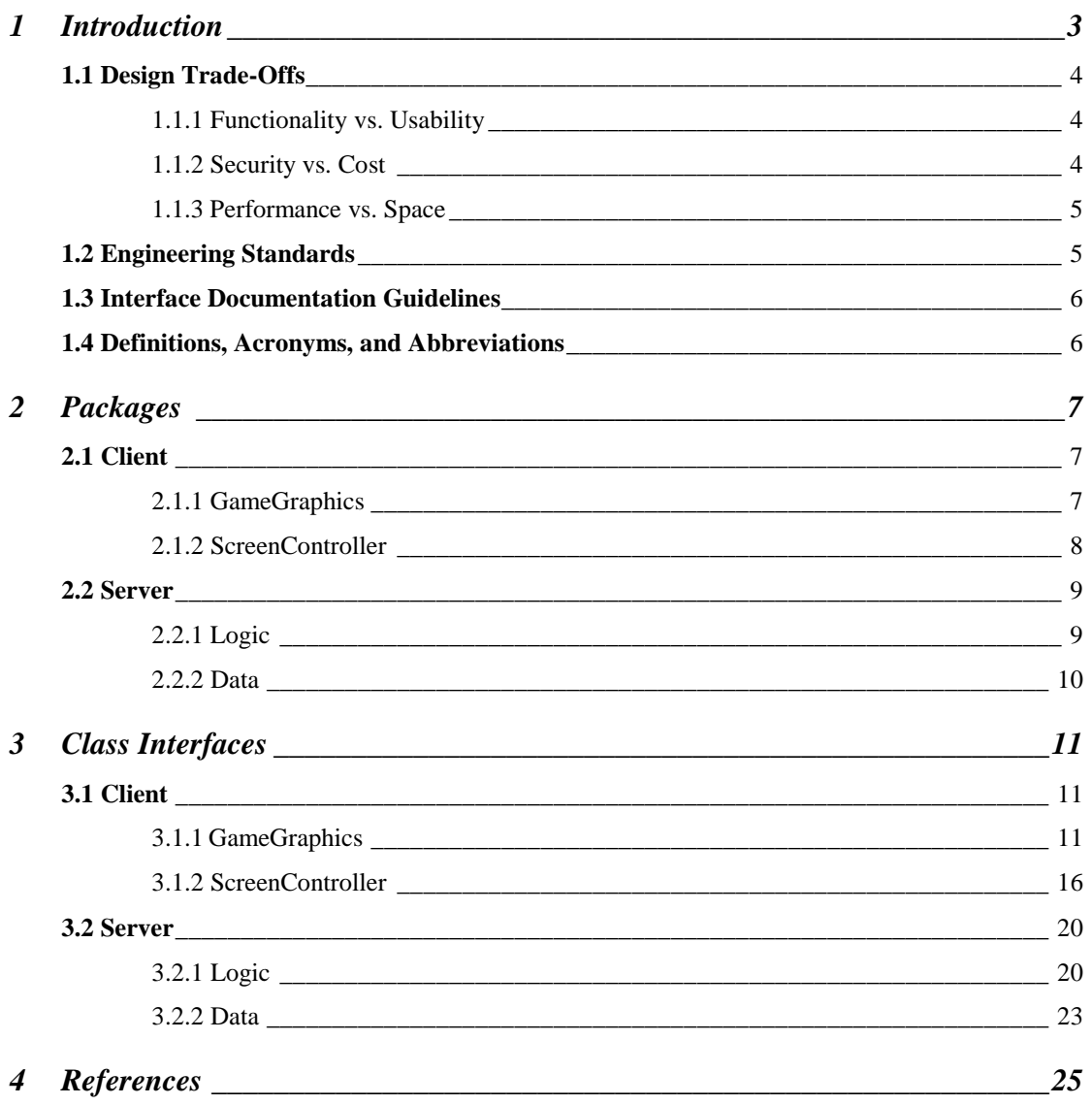

#### **1.0 Introduction**

In a rapidly digitizing world, having technical skills is very crucial since, nowadays; almost everything requires some form of programming. As technology has been developing, we have become more dependent on it and use various technologies to accomplish specific tasks in our daily lives. Technology is being implemented in almost every section of our lives and business structures. This is the reason why, many countries such as England, Singapore, Estonia and US have started programming education in early ages, because the sooner a person learns how to create programs, the stronger their problem solving abilities get. This education also amplifies their computational and analytical thinking skills. For instance, UK made the most ambitious attempt to get kids coding, with changes to the national curriculum in 2013. ICT – Information and Communications Technology  $-$  is out and replaced by a new "computing" curriculum including coding lessons for children as young as five [1]. Such knowledge is important not only to individual students' future career prospects, but also for their countries' economic competitiveness and the technology industry"s ability to find qualified workers [2].

However, it appears that Turkey is a little belated to educate children about programming compared to other countries. According to International Computer and Information Literacy Study (ICILS), who conducted among students between 6-15 years from all over the world in 2013, it has been acknowledged that only 1% of students from Turkey have advanced computer knowledge. On the other hand, 35% of students from Korea, 34% of students from Australia and 33% of students from Poland have advanced knowledge about computers and programming [3]. In order to offer an effective and simple solution for this problem, the project Neophyte will be proposed. With Neophyte, we aim to teach children how to code while making them entertained by playing different kinds of games they like. Neophyte creates a platform where children can interact with each other in an exciting way and improve their programming skills.

In this report, we aim to provide an overview of the low-level architecture and design of the system we will develop. Firstly, the design trade-off, engineering standards and documentation guidelines are described. Afterwards, the packages in our system and their functionalities are described along with detailed class diagram views. Furthermore, interfaces of all classes in all packages are included.

#### **1.1 Design Trade-Offs**

#### **1.1.1 Functionality vs. Usability**

Functionality and usability are two main points that we focus on the design process of Neophyte. Due to the fact that our application will be used by different people from young ages, making it usable is crucial for us. The user interface should be user-friendly in this way; users can spend their time, enjoying programming rather than struggling to figure out how to play the game while writing code segments. On the other hand, Neophyte offers many functionalities such as writing codes, making contacts with other users, participating in team competitions etc. For this reason, functionality is also significant for our project. The main design goal of our system is providing the maximum possible functionality with an easy-to-use interface to users as in most of the promising software today. Thus, we will try to obtain a balance between functionality and usability.

#### **1.1.2 Security vs. Cost**

We will ask users to sign up and login to the program in order to use the application. In other words, Neophyte is a platform in which users should first log in with their credentials. Users will be allowed to change their personal information by modifying personal settings. This is the reason why, security is one of the key concerns of Neophyte. All users register to the system with a username/email and a password. The user information will only be shown to the user only. These data will be secured by using third party security system. While we are trying to achieve this, we have to consider the cost of these operations as well. Thus, we will try to get high security with a low cost as much as possible.

#### **1.1.3 Performance vs. Space**

The large scale of data also introduces a lot of possible delay which can be as a result of the requirement of saving the data to the servers. The scores should be constantly stored as well as details about personal information. Therefore, this data should be safely stored in the servers continuously and should be updated correctly. This naturally increases the processing time and slows down the system. In order to ensure fast response time, we will be saving all the data in the server time. In this way, we will ensure that the system is highly responsive to users anytime. All connections and data exchanges with the server will be handled in background threads. This way, we will be able to keep the system fast while managing lots of data at the same time.

Another aspect to this topic is that as the game will be accessed through the browser, the memory usage is a great deal for us. Many browsers these days do not support more than 2 GB of memory usage except Google Chrome. Anyhow, we still should not use that much of memory as a single application. As a result, we should keep the per-tab memory usage at 800 MB - 1200MB.

#### **1.2 Engineering Standards**

In this report, UML design principles are used in the description of class interfaces, diagrams, scenarios and use cases, subsystem compositions, and hardware-software components depictions. UML is a commonly used standard that allows simpler description of the components of a software project. The reports follow the IEEE citation guidelines for the references since they are easy to understand and very commonly used.

#### **1.3 Interface Documentation Guidelines**

This report follows the convention where all class names are singular and named with the standard "ClassName" form. The variable and method names follow the same convention 'variableName' and 'methodName()'. The class descriptions follow the order where the class name comes first, the attributes follow, and lastly the methods are listed. After the class names, a brief description and function of the class can be found. The detailed outline is provided below:

Class Name

 $\triangleright$  Description of class

Attributes

- $\triangleright$  Attribute name
- $\triangleright$  Type of attribute

**Methods** 

- $\triangleright$  Method name
- ➢ Parameters
- $\triangleright$  Return value

#### **1.4 Definitions, Acronyms, and Abbreviations**

Server: The part of the system responsible from logical operations, scheduling, and data management

UI: User Interface

Client: The part of the system which users interact with

#### **2.0 Packages**

Neophyte follows a Client-Server architectural style in order to effectively respond/process concurrent user requests. The web application will constitute the client part of the system. The client requests services from the server to function and to respond the needs of the users.

The system is composed of two main packages as client and server. In the client package, there are two subpackages called GameGraphics and ScreenController. In the server package, there are two subpackages called Logic and Data.

#### **2.1 Client**

#### **2.1.1 GameGraphics**

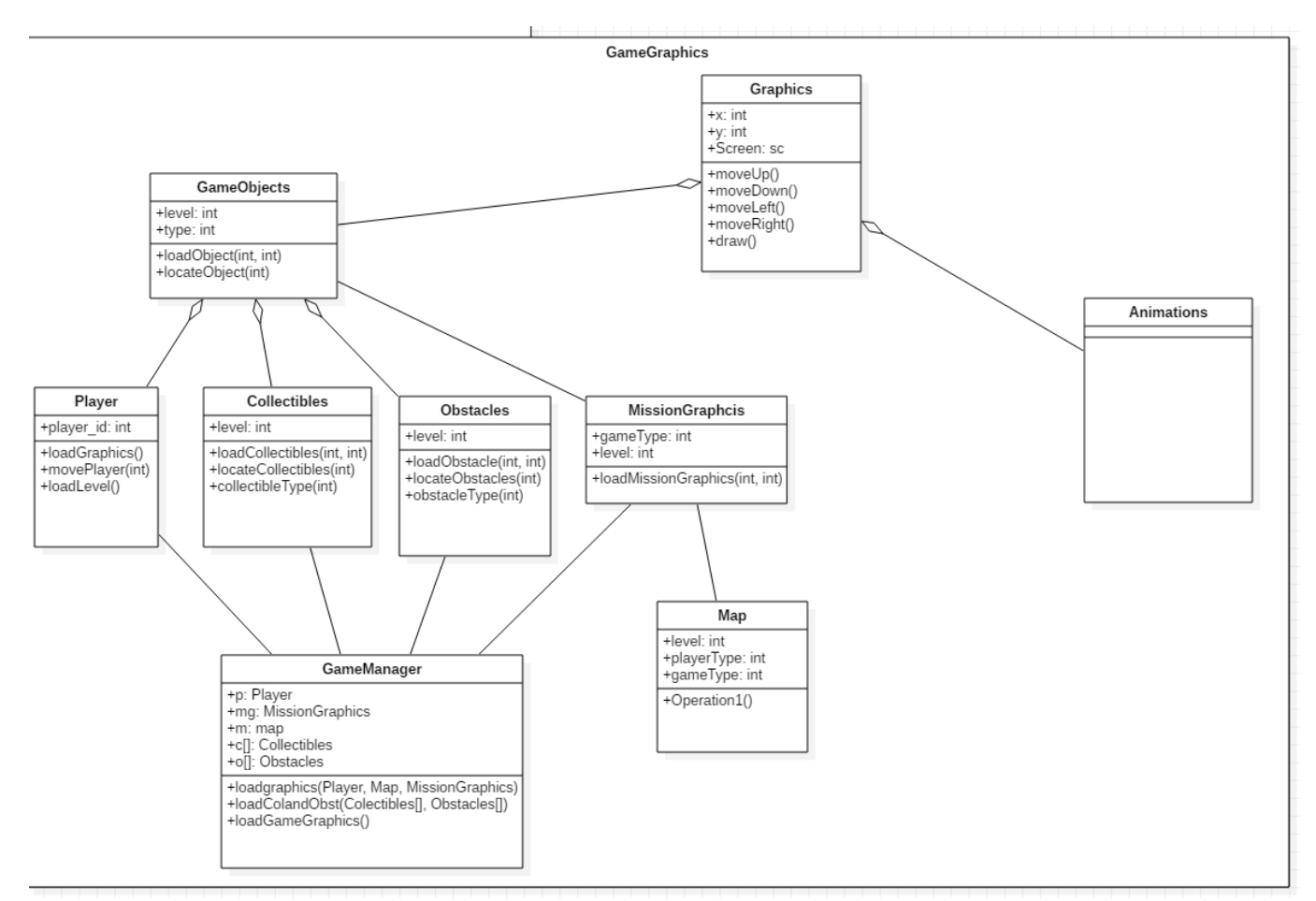

GameGraphics package contains the classes related to Graphical User Interface.

Graphics: This class generates the visuals of the game, characters, map, static and dynamic items.

**GameObjects:** This class is responsible for loading and locating game objects.

**Player:** This class is responsible for providing dynamic information of players.

**Obstacles:** This class represents graphical obstacles objects that players will encounter when they reach advanced levels of games.

**Collectibles:** This class represents graphical collectibles objects that players will encounter during the game.

**Map:** This class represents the map items with graphical materials which will be generated by the game manager as the player progresses through the game.

**MissionGraphics:** This class loads the suitable graphics for specified level and game type.

**GameManager:** This class loads appropriate graphics according to player, players' levels and so on. Mainly, this class stays between game logic and game graphics. It connects suitable parts of both classes in order to make them logical and user friendly.

**Animations:** This class is responsible for game animation designs.

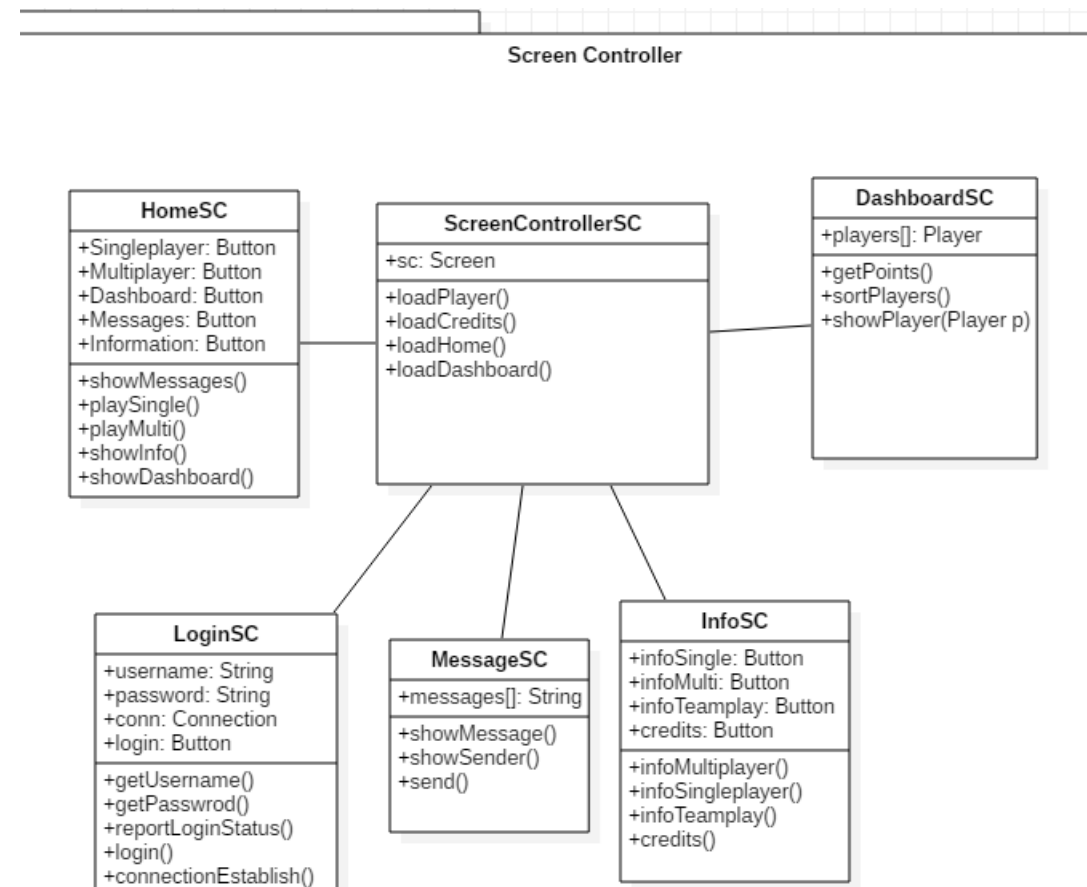

#### **2.1.2 ScreenController**

The ScreenController package handles the client functions and requests sent via the GameGraphics package.

**LoginSc:** This class manages the login operation of the user. At the initial startup, it is the class that user will encounter its rendered instance. It asks for basic authentication information.

**HomeSc:** This class manages the home screen of the program.

**InfoSc:** This class represents the information about a single player, multiplayer or teams.

**MessageSc:** This class manages direct messages sent and received among users.

**ScreenControllerSc:** This class manages the user interface for the main screen. All of the final outputs related to graphics are shown with this class. This class also acts as a bus to reach other classes within ScreenController.

**DashboardSc:** This class manages the screen that shows scores of users and their rankings among them.

#### **2.2 Server**

#### **2.2.1 Logic**

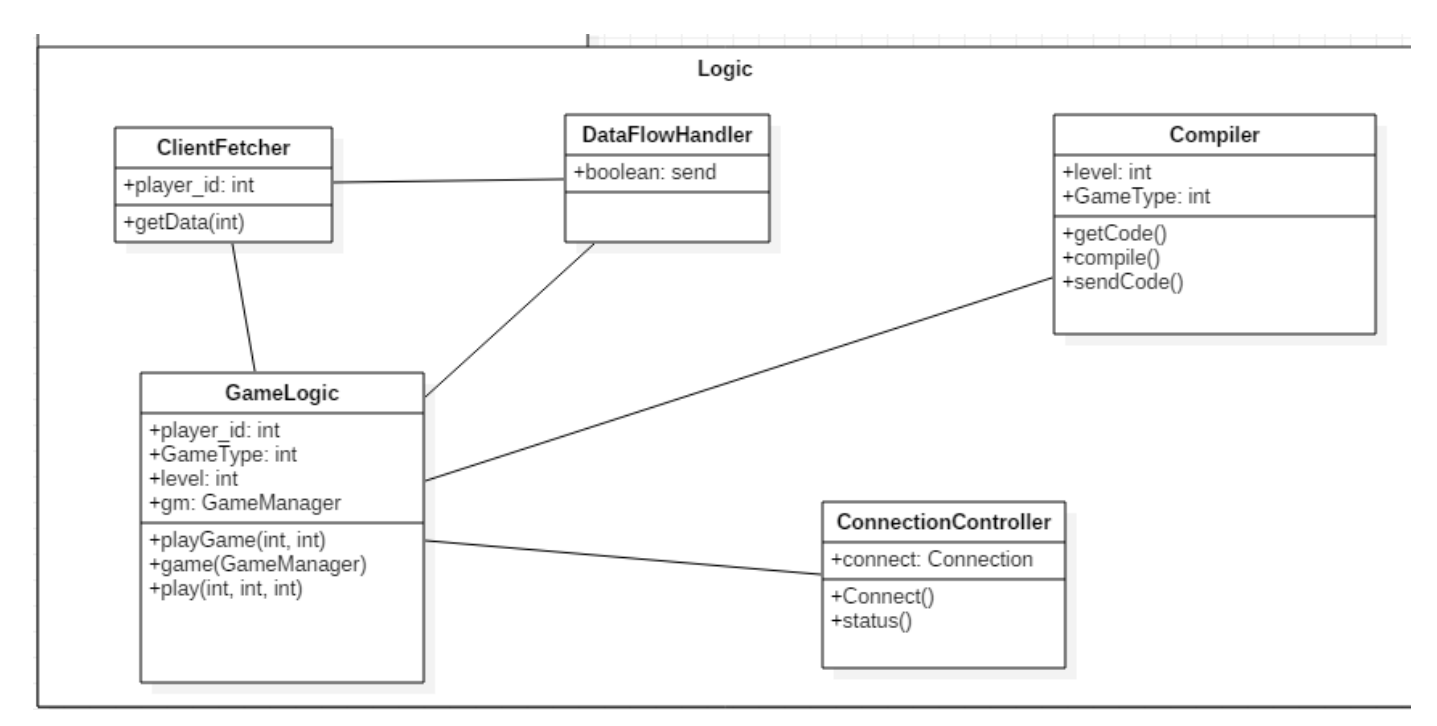

The logic package is responsible for processing requests from given clients and sending the appropriate responses.

**Compiler:** This class provides services to compile users' codes and reports appropriate results according to game logic.

GameLogic: This class provides game logic for levels, players, as well as game graphics.

**ClientFetcher:** This class is for validating and for verifying the users for the game.

**ConnectionController:** This class represents connection logic for the game and users.

**DataFlowHandler:** This class represents services for messaging between users and also handles team activities such as creating a new team.

#### **2.2.2 Data**

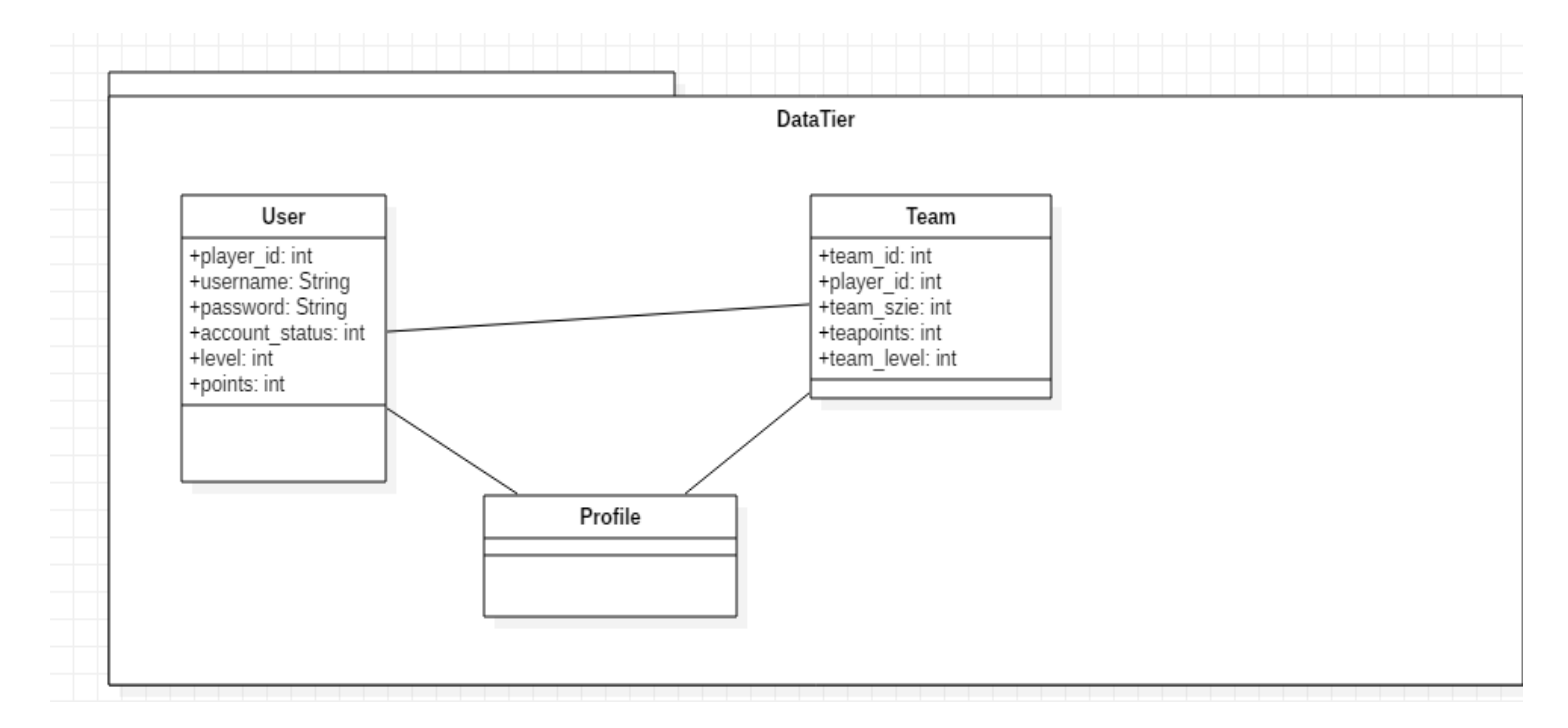

Data package is responsible for data-related operations. Database management system (DBMS) resides in data tier and keeps the data of our application in server-side.

**User:** This class provides static player information such as player ID, username, level, points etc. **Profile:** This class represents profile information of users.

**Team:** This class represents static team information such as team ID, team size, player ID etc.

#### **3.0 Class Interfaces**

#### **3.1 Client**

 **3.1.1 GameGraphics**

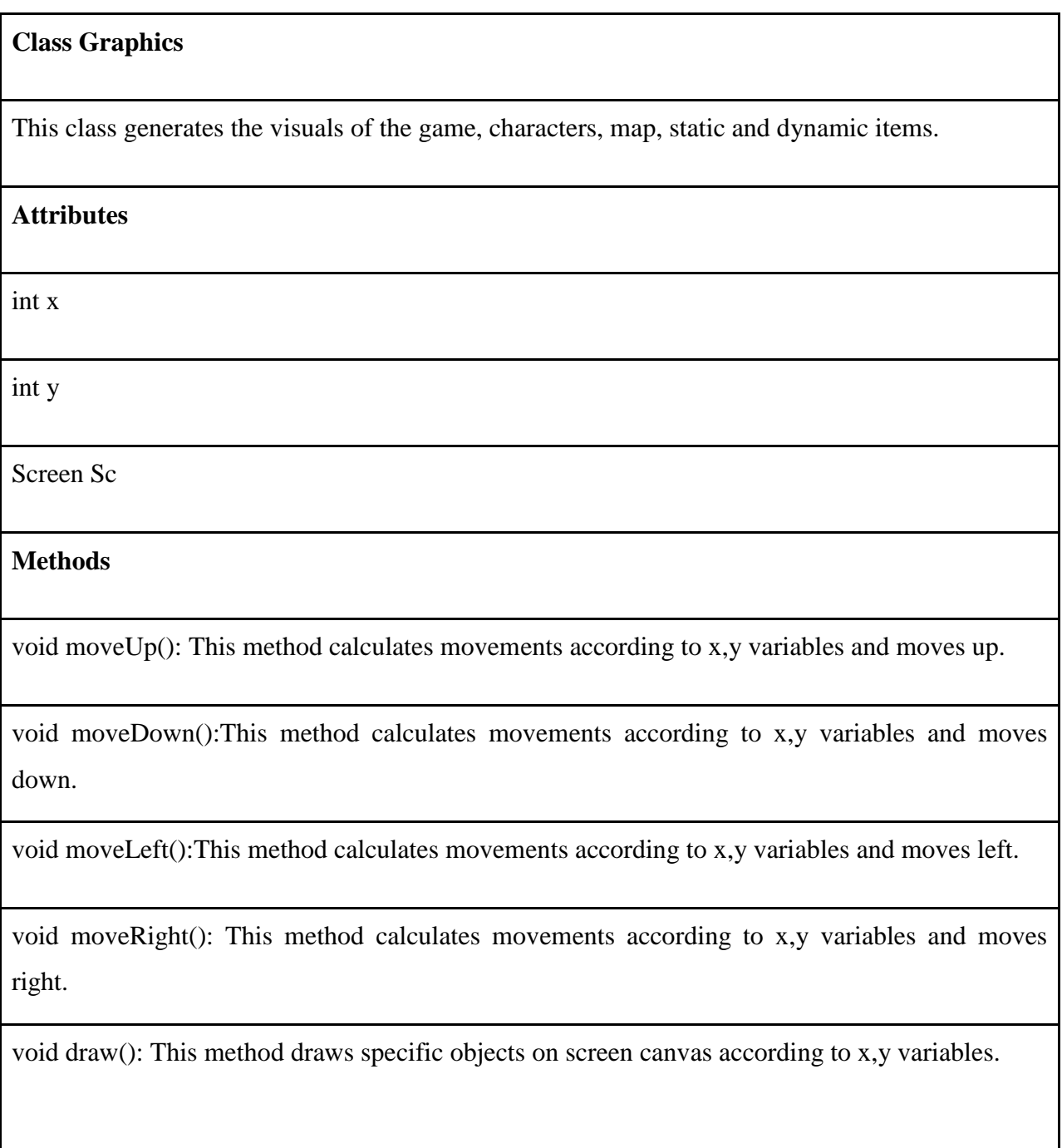

#### **Class GameObjects**

This class is responsible for loading and locating game objects.

#### **Attributes**

int level

int type

**Methods**

void loadObject(int,int): This method is a helper function which is going to be overridden by its children classes. Basically, this method provides services for loading graphics of a specific object in specified game level and specified game object such as collectibles or players.

void locateObject():This method provides services for where to load related graphics of the object in the game map. Since different game objects can be on different places on the map, this is just a helper method for further objects.

#### **Class Player**

This class is responsible for providing dynamic information of players.

**Attributes**

int player\_id

**Methods**

void loadGraphics(): This method loads game graphics of the player.

void movePlayer(): This method moves the player according to the user input.

void loadLevel(): This method loads the level of player.

#### **Class Obstacles**

This class represents graphical obstacles objects that players will encounter when they reach advanced levels of games.

#### **Attributes**

int level

#### **Methods**

void loadObstacles(int,int): This method loads obstacles according to the player's coordinates.

void locateObstacles(int): This method locates obstacles according to the level of the player.

int obstacleType(int): This method represents the kind of obstacles that the player will encounter.

#### **Class Collectibles**

This class represents graphical collectibles objects that players will encounter during the game.

#### **Attributes**

int level

**Methods**

void loadCollectibles(int,int): This method loads collectibles according to the player"s coordinates.

void locateCollectibles(int): This method locates collectibles according to the level of the player.

int collectibleType(int): This method represents the kind of collectibles that the player will encounter.

#### **Class Map**

This class represents the map items with graphical materials which will be generated by the game manager as the player progresses through the game.

#### **Attributes**

int level

int playerType

int gameType

#### **Methods**

void loadMap(int,int,int): This method loads the game map according to the level, to the player type and to the game type.

#### **Class MissionGraphics**

This class loads the suitable graphics for specified level and game type.

#### **Attributes**

int gameType

int level

#### **Methods**

void loadMissionGraphics(int,int): This method loads graphics according to specified mission and to player level.

#### **Class GameManager**

This class loads appropriate graphics according to player, players' levels and so on. Mainly, this class stays between game logic and game graphics. It connects suitable parts of both classes in order to make them logical and user friendly.

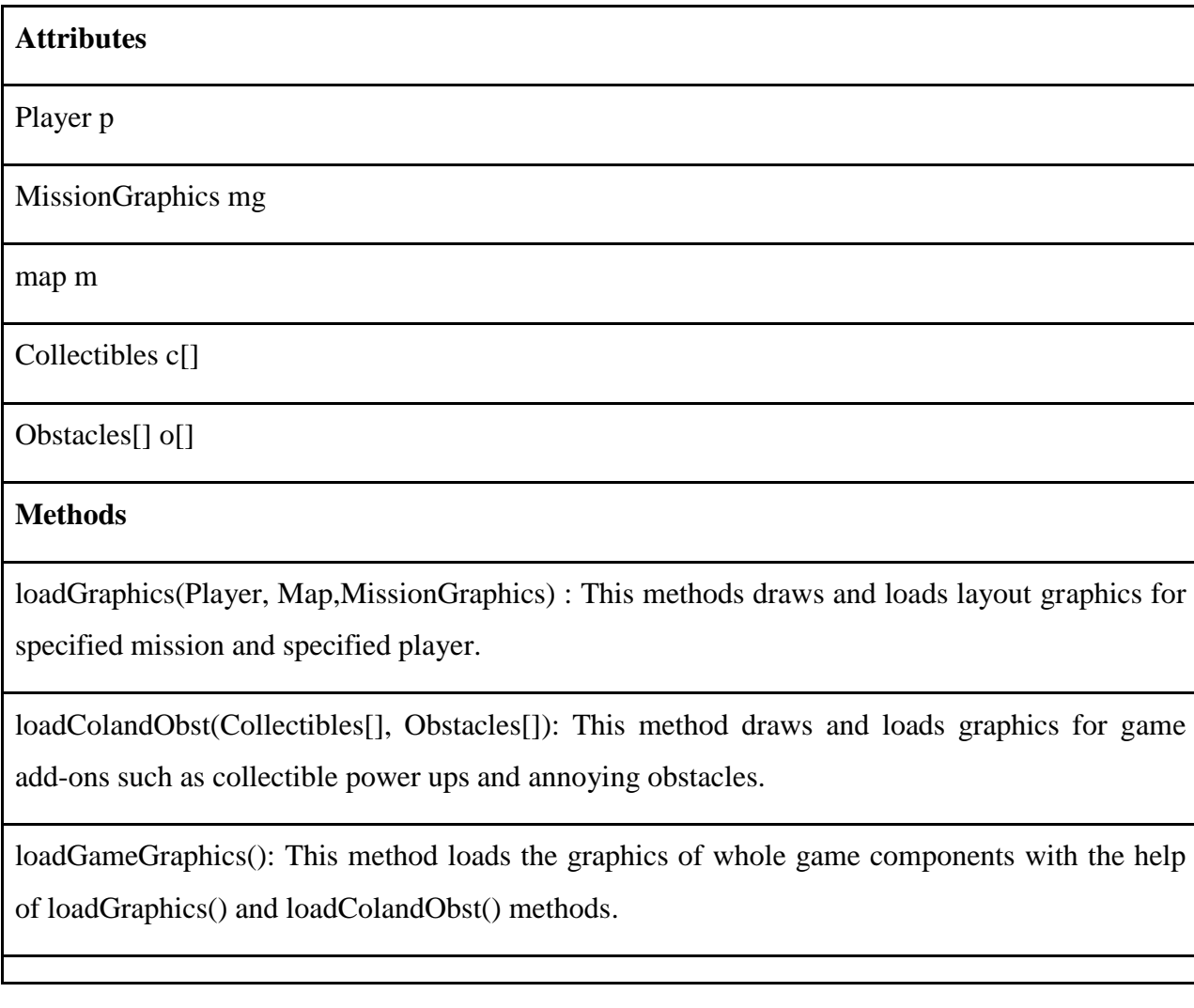

#### **3.1.2 ScreenController**

#### **Class LoginSc**

This class manages the login operation of the user. At the initial startup, it is the class that user will encounter its rendered instance. It asks for basic authentication information.

#### **Attributes**

string username

string password

connection conn

**Methods**

string getUsername(): This method simply gets the username of the user.

string getPassword():This method simply gets the password of the user.

boolean reportLoginStatus(): This method represents whether the login operation is successful or not.

void login(): This method is responsible for login operation.

void connectionEstablish(): This method is responsible for establishing the connection.

#### **Class HomeSc**

This class manages the home screen of the program.

**Attributes**

Button message

Button dashboard

Button singleplayer

Button multiplayer

Button info

#### **Methods**

void showMessage(): This method opens messaging page for users in order to see his/her messages from different players of the game.

void playSingle(): This method gives the signal of user's request that a single player game and its graphics.

void showDashboard(): With this method, scores and rankings of players are shown on the home screen.

void showInfo():This method loads the credit page.

void playMulti():This method gives signal for multiplayer game request.

#### **Class InfoSc**

This class represents the information about a single player, multiplayer or teams.

#### **Methods**

void infoSingle():This method loads the page that has information about how to play single player game mode.

void infoMulti():This method loads the information page that has info about how to play multiplayer mode of the game.

void credits():This method loads the credits page.

#### **Class MessageSc**

This class manages direct messages sent and received among users.

#### **Attributes**

String[] Messages

**Methods**

void showMessage(): This method is responsible for showing direct messages between users.

void showSender(): This method is responsible for showing senders of direct messages.

#### **Class ScreenControllerSc**

This class manages the user interface for the main screen. All of the final outputs related to graphics are shown with this class. This class also acts as a bus to reach other classes within ScreenController.

**Attributes**

Screen sc

**Methods**

void loadPlayer(): This method basically loads the player.

void loadCredits(): This method is for loading players' credits.

void loadMessages(): This method is for loading direct messages among users.

void loadHome(): This method is for loading the home screen.

void loadDashboard(): This method is for loading game rankings of players.

#### **Class DashboardSc**

This class manages the screen that shows scores of users and their rankings among them.

#### **Attributes**

Player players[]

**Methods**

int getPoints(): This method is responsible for getting scores of players.

void sortPlayers(): This method sorts players' scores in descending order.

void showPlayer(): This method shows players ranking.

#### **3.2 Server**

#### **3.2.1 Logic**

#### **Class Compiler**

This class compiles and reports the code according to players' actions in the game.

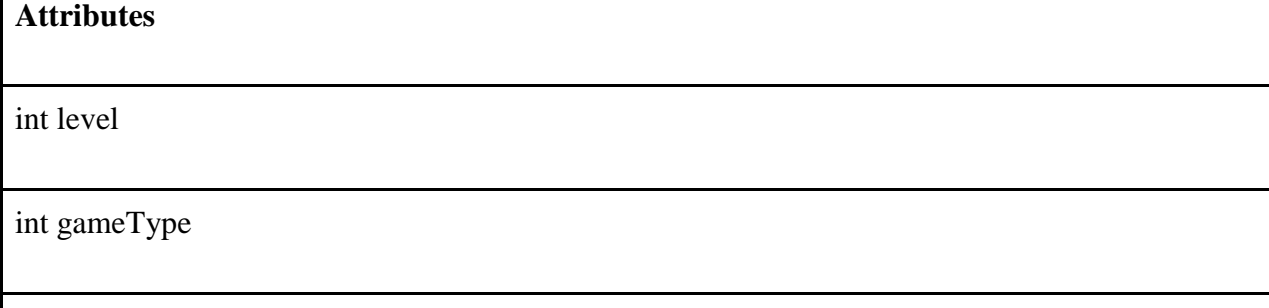

**Methods**

string getCode(): This method gets the generated code from the user's reactions in the game.

void compile(): This method compiles the code that has been gathered from user's actions.

string sendCode(): This method sends the code to be compiled to the compile() method.

#### **Class GameLogic**

This class has the game logic according to game levels, game types and gameplay types.

#### **Attributes**

int player\_id

int gameType

int level

#### **Methods**

void playGame(int,int): This method loads the appropriate game logic according to requested game type and level of the game type.

void Game(int,int,int): This method loads the suitable game logic according to specific users with the help of playeGame() method.

void play(int,int): This method starts executing game logic.

#### **Class ClientFetcher**

To make data flow suitable in the server, we need to know that which data goes to which user. This class handles this problem.

#### **Attributes**

int player\_id

**Methods**

void getData(int): This method moves the appropriate data to specified user.

#### **Class ConnectionController**

This class manages control of connection to the server.

#### **Attributes**

Connection connect

#### **Methods**

void connect():This method establishes database connection.

int status():This method reports status of connection.

#### **Class DataFlowHandler**

This class manages the data flow throughout the server.

#### **Methods**

boolean Send():This method reports if data flow works correct or not.

#### **3.2.2 Data**

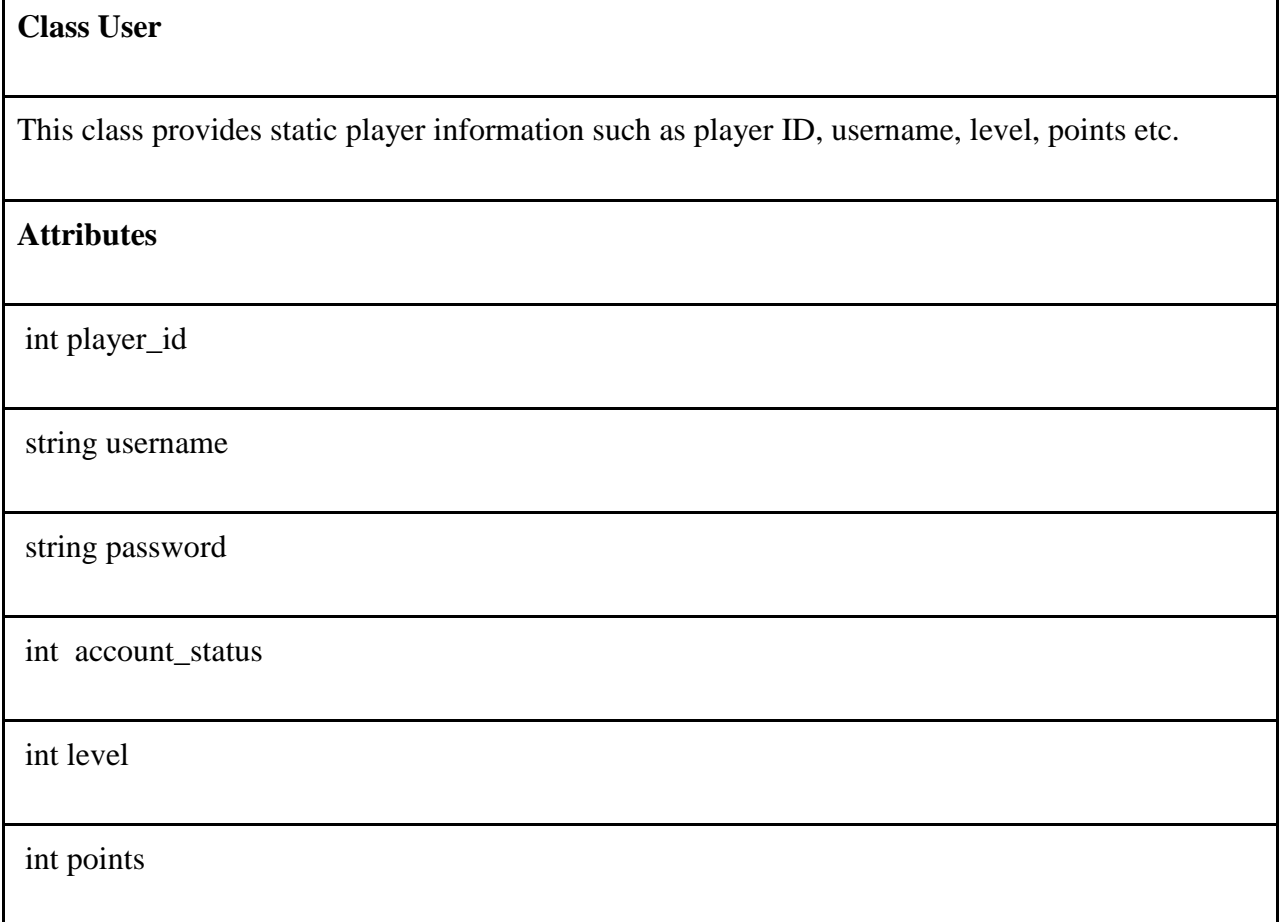

#### **Class Profile**

This class represents profile information of users.

#### **Class Team**

This class represents static team information such as team ID, team size, player ID etc.

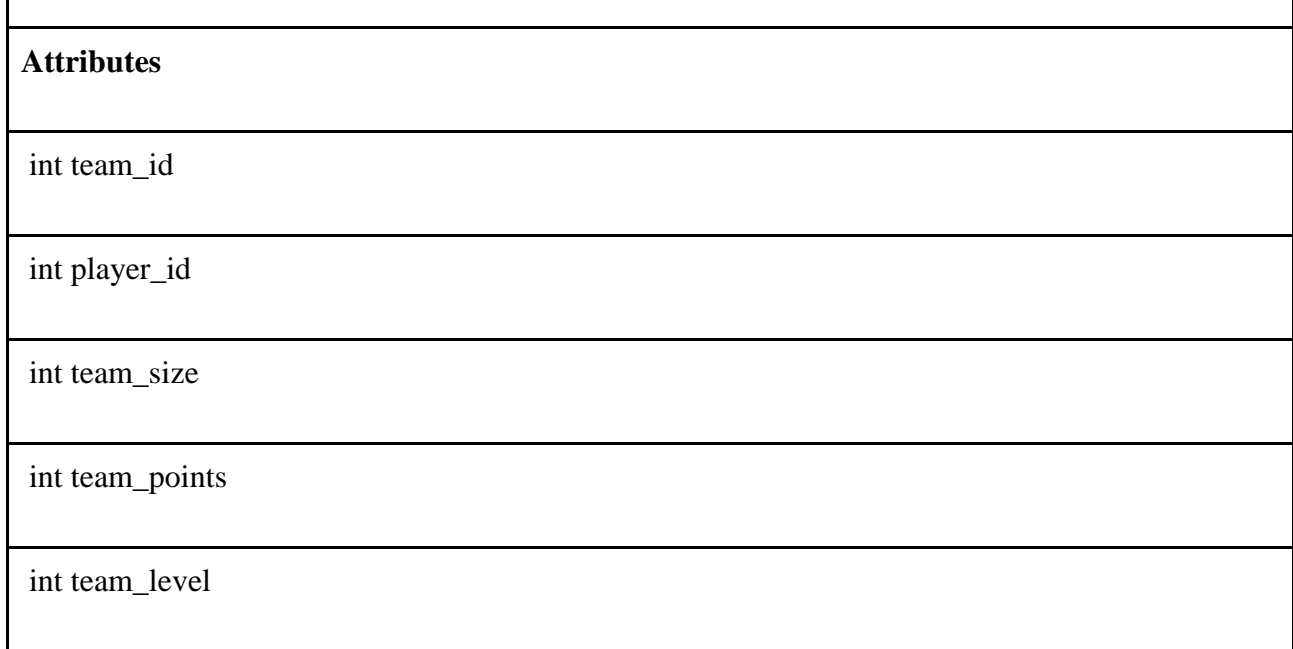

#### **4.0 References**

- [1] "Coding at school: a parent's guide to England's new computing curriculum," [https://www.theguardian.com/technology/2014/sep/04/coding-school-computing-children](https://www.theguardian.com/technology/2014/sep/04/coding-school-computing-children-programming)[programming](https://www.theguardian.com/technology/2014/sep/04/coding-school-computing-children-programming) Accessed February 17, 2018.
- [2] "Adding Coding to the Curriculum," [https://www.nytimes.com/2014/03/24/ world/europe/](https://www.nytimes.com/2014/03/24/%20world/europe/%20%20%20adding-coding-to-the-curriculum.html)  [adding-coding-to-the-curriculum.html](https://www.nytimes.com/2014/03/24/%20world/europe/%20%20%20adding-coding-to-the-curriculum.html) Accessed February 17, 2018.
- [3] "İlkokuldan itibaren Kodlama dersi geliyor!," [http://www.sozcu.com.tr/egitim/ ilkokuldan](http://www.sozcu.com.tr/egitim/%20ilkokuldan-itibaren-kodlama-dersi-geliyor.html)[itibaren-kodlama-dersi-geliyor.html](http://www.sozcu.com.tr/egitim/%20ilkokuldan-itibaren-kodlama-dersi-geliyor.html) Accessed February 17, 2018.